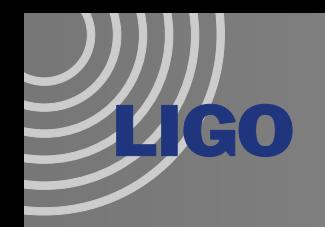

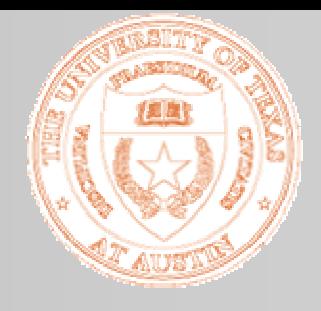

## **Analysis of LIGO Test Mass Internal Modes as a Measure of Coating Absorption**

## **Greg McIvor Sam WaldmanPhil Willems**

September 21st, 2007 LIGO DetChar Telecon

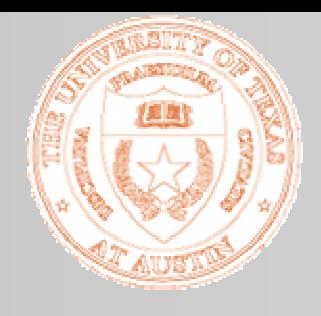

# Test Mass Body Modes

- $\geq$  25 cm diameter, 10 cm thick, 10 kg, fused silica
	- »Calculate modes using finite element analysis
- $\triangleright$  Frequency of modes changes with temperature
	- » Temp dependence of Young's modulus
	- $\frac{1}{2}$  df / f = 70 ppm / K

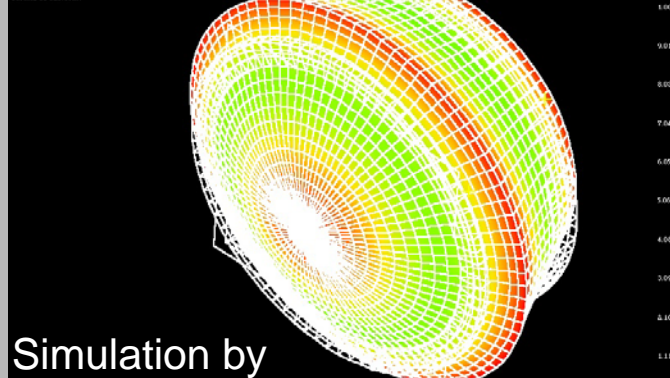

Dennis

"Drumhead" Mode

- ¾ Frequency shift of the test mass body modes gives a measure of the temperature of the mirrors
	- »Temperature change due to absorption driven by IFO / TCS power step
	- » Coating absorption seems to be larger (by factor of ~5-10) than when initially measured in the lab at CalTech
	- »Track motion of modes vs. time throughout S5 data

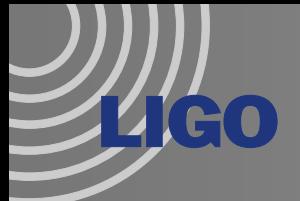

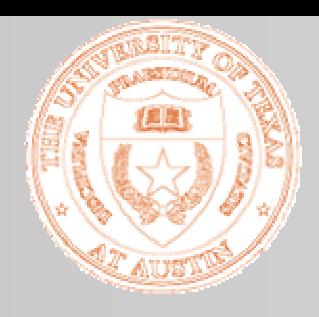

## Visible in LIGO data

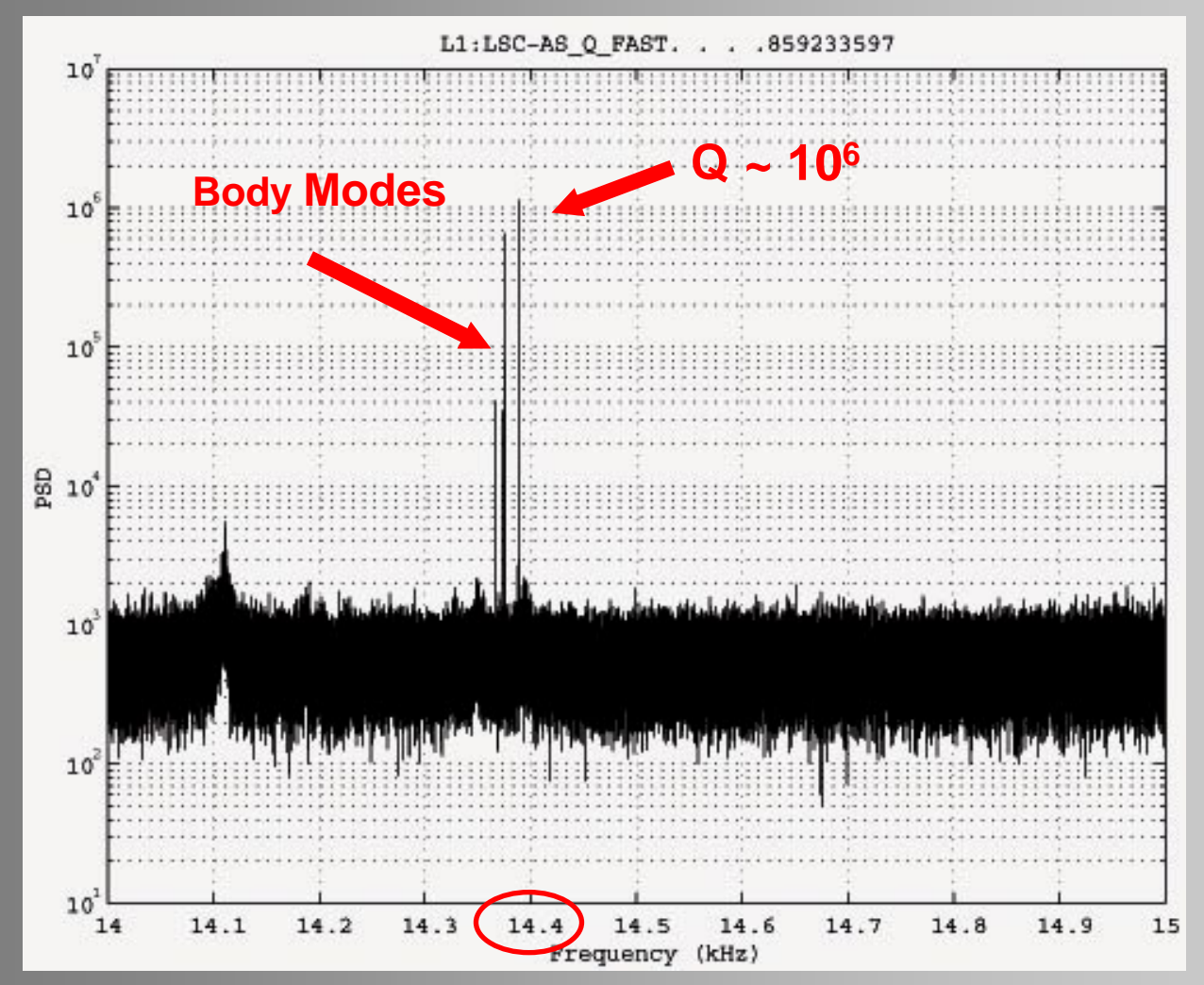

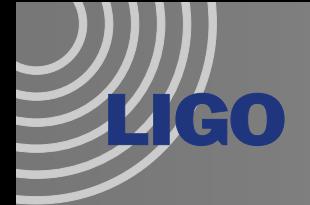

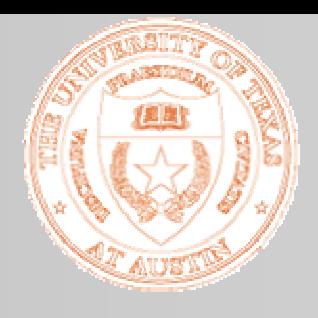

# Computational Issues

- ¾ ~2 Years of Data, stored on tape
	- » Slow to access
- ¾ Want to extract only the 256kHz "FAST" Channel
	- » Store data on disk to perform analysis
- ¾ 256kHz sample rate yields huge amount of data
	- » Need to reduce amount of data stored
- ¾ Solution: heterodyne and downsample time series
	- » Generate "reduced" frame files

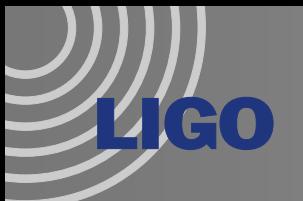

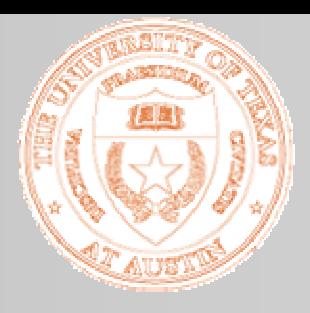

## Heterodyne Windows

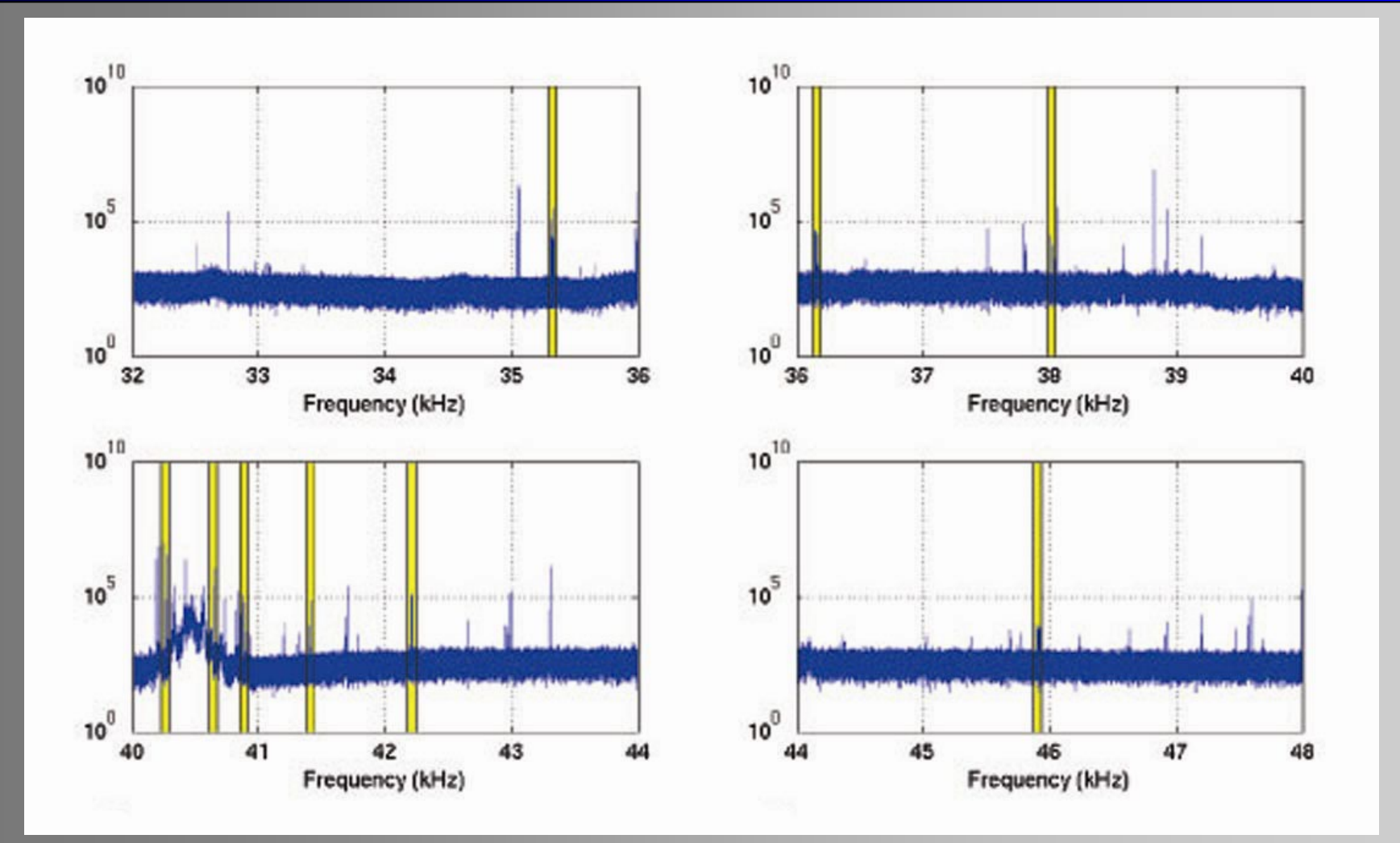

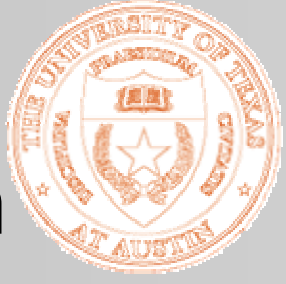

# Full / Heterodyned Comparison

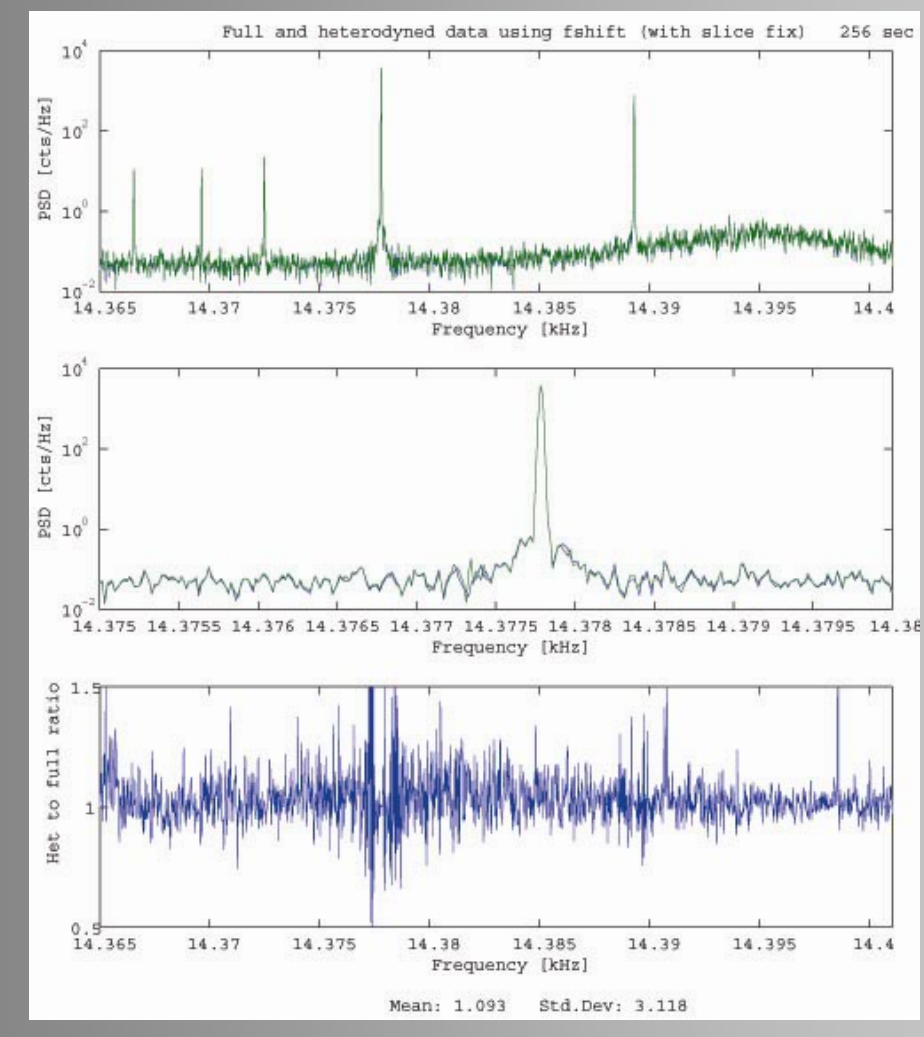

**14Go** 

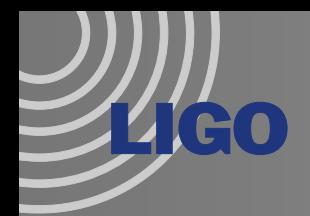

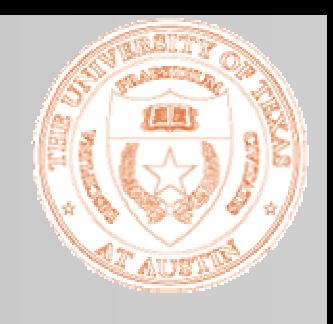

# Computational Procedure

#### ¾ FFT heterodyned time series stored in new frames

- » Repeat for each channel
- $\triangleright$  Fit peaks with Lorentzian
	- » Accurately determine center frequency

$$
L(x) = \frac{A}{2\pi} \frac{\Gamma}{(x - x_0)^2 + (\frac{1}{2}\Gamma)^2} + y_0
$$

- Γ- Full Width Half Max
- x<sub>o</sub> Center Frequency
- A Overall Scale Factor
- y $_{0}$   $\,$  Vertical Shift

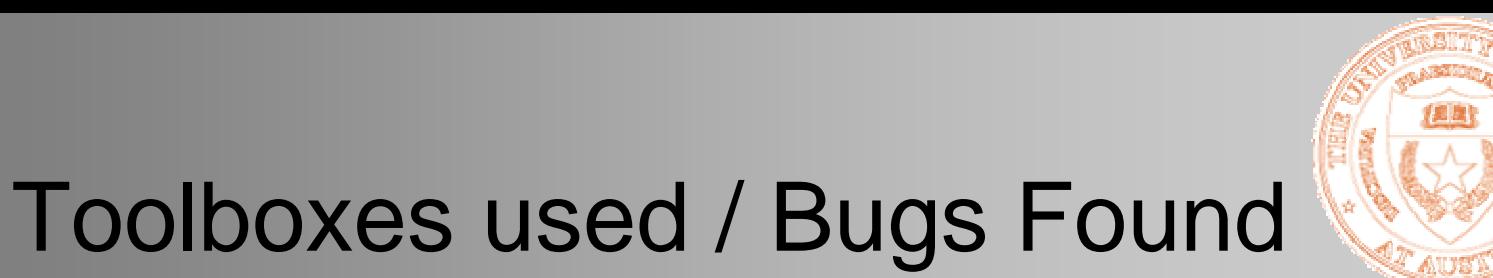

#### ¾ Use GDS libraries for frame generation

- » Libframe – frame access / generation
	- Found N+1 Bug

**ZIGO** 

- » fShift – heterodyne time series
	- Long time series accumulate error from FIR filter
- »DecimateBy2 – downsample heterodyned time series

#### ¾ Use Matlab for peak finding / analysis

- » Pwelch() 8 averaged overlapping FFT with Hamming window
- » Fmincon() fit Lorentzian using least squares minimization

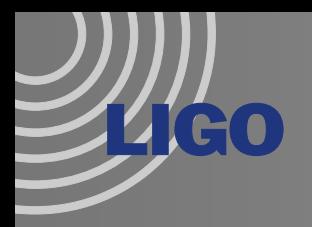

## **Simulation**

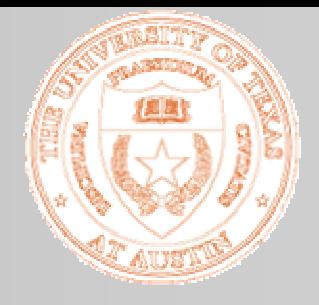

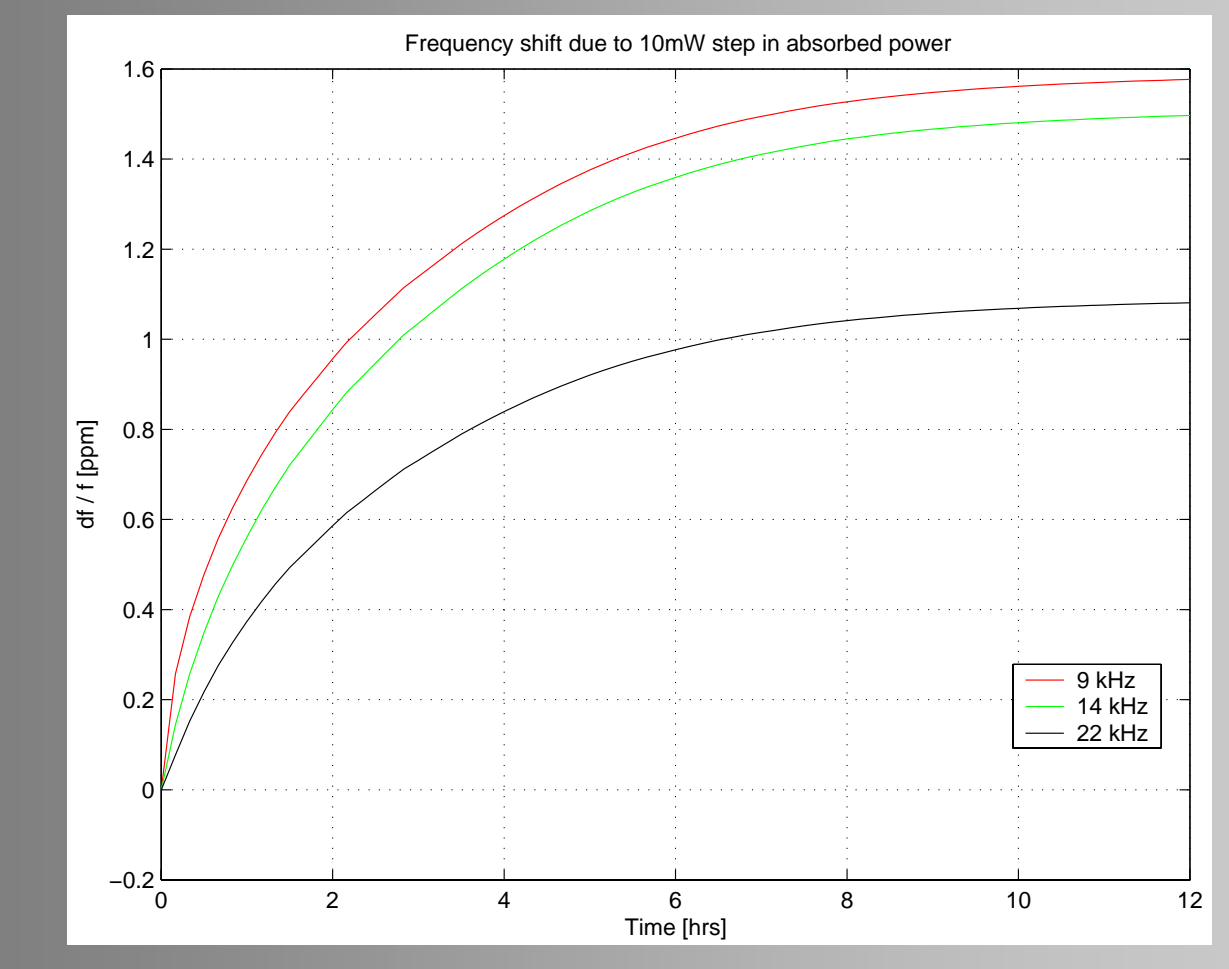

**Comsol finite element analysis simulation by Phil Willems**

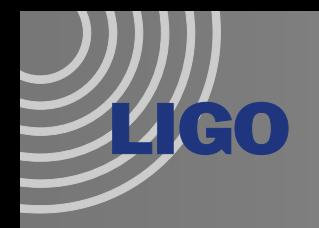

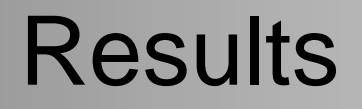

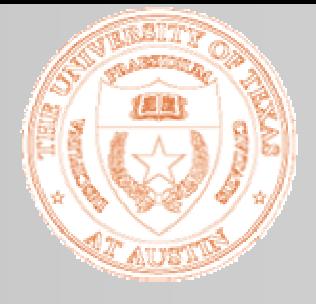

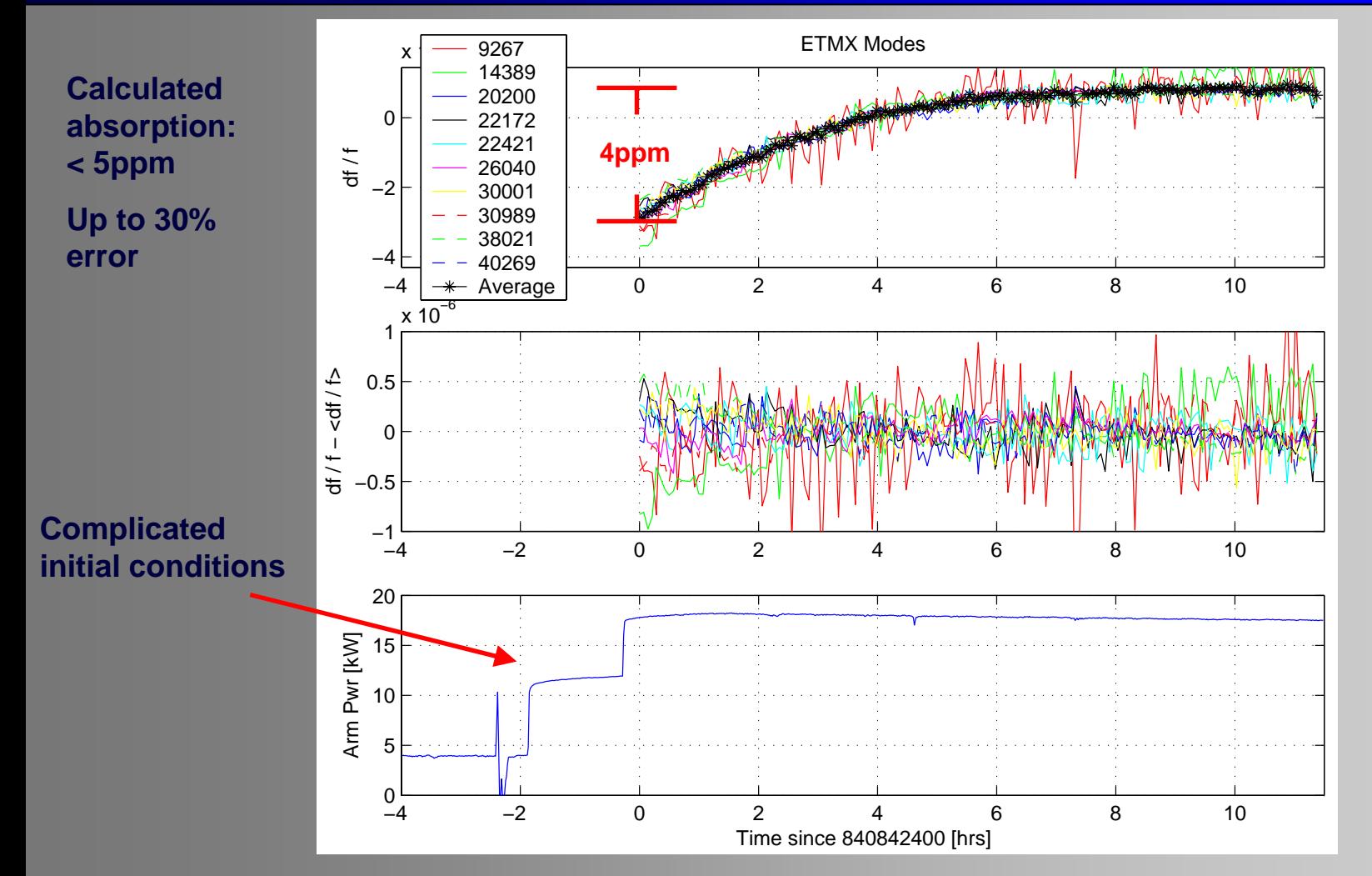

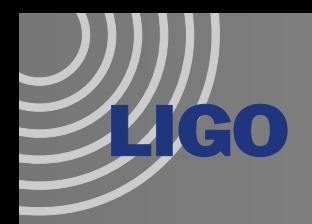

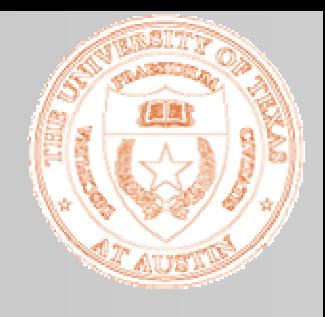

## Ambient Temperature Drift

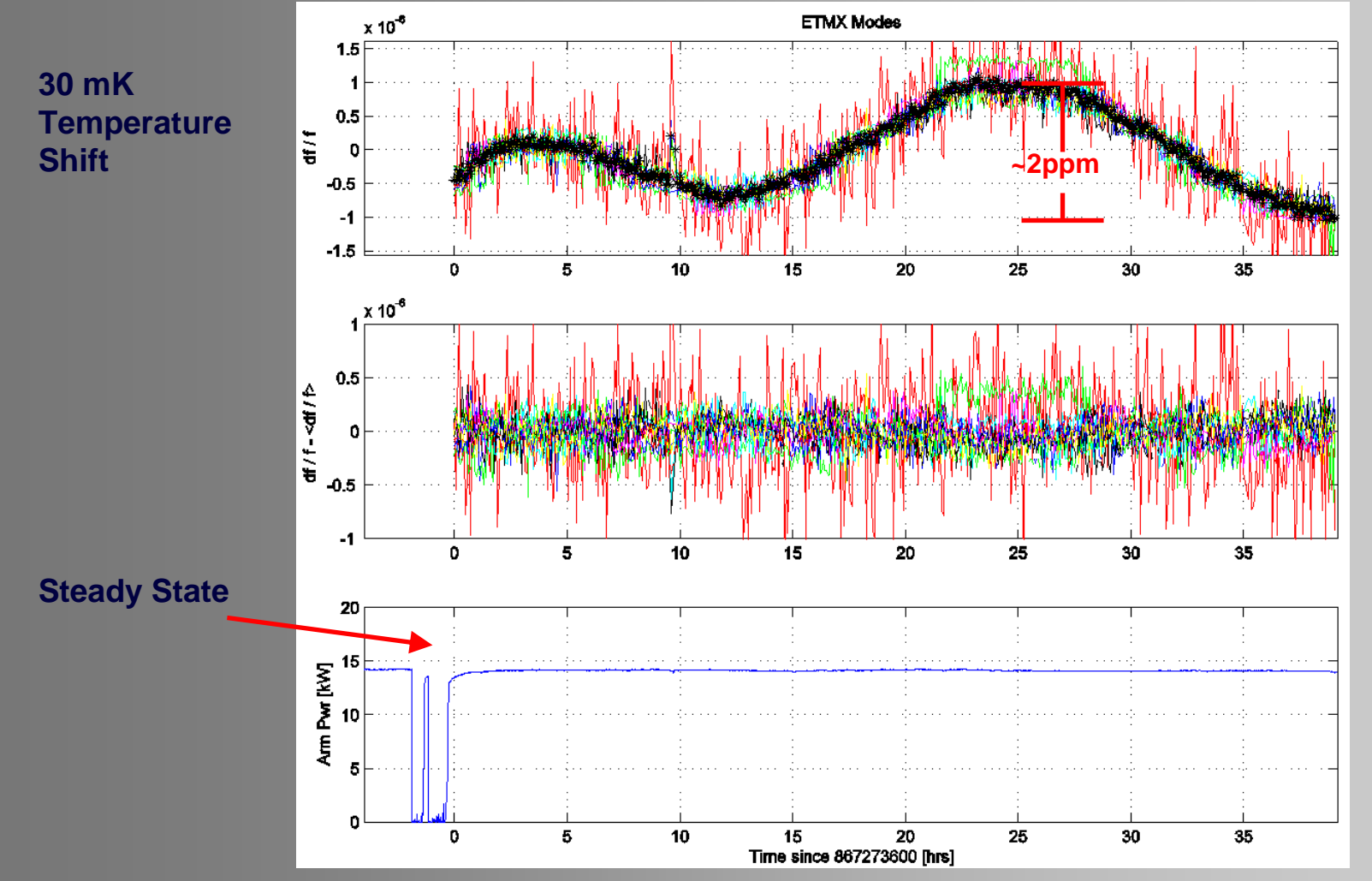

*LIGO-G070636-00-0 G.McIvor Sept. 21, 2007* 11

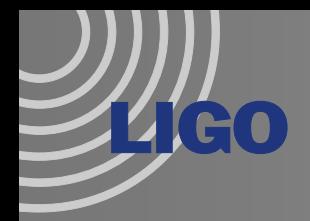

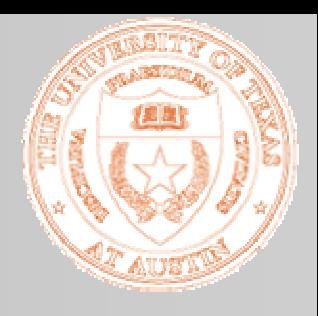

## Absorption / Ambient

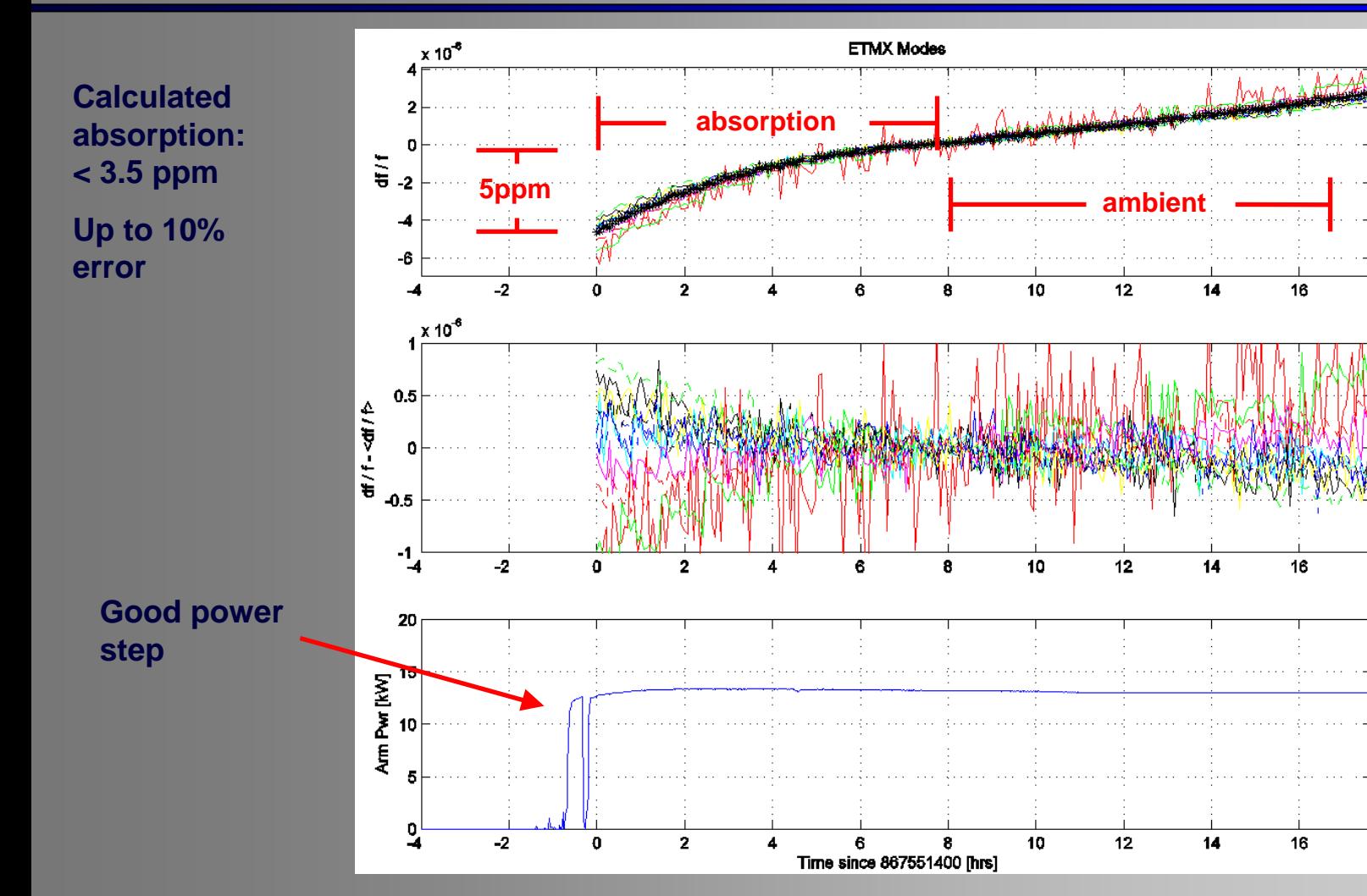

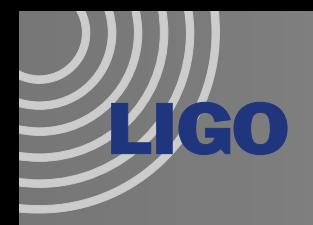

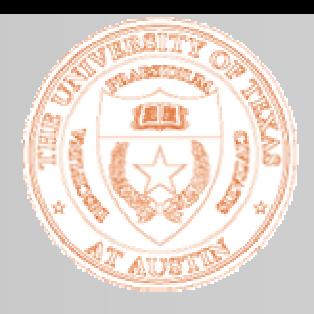

## Temperature Data

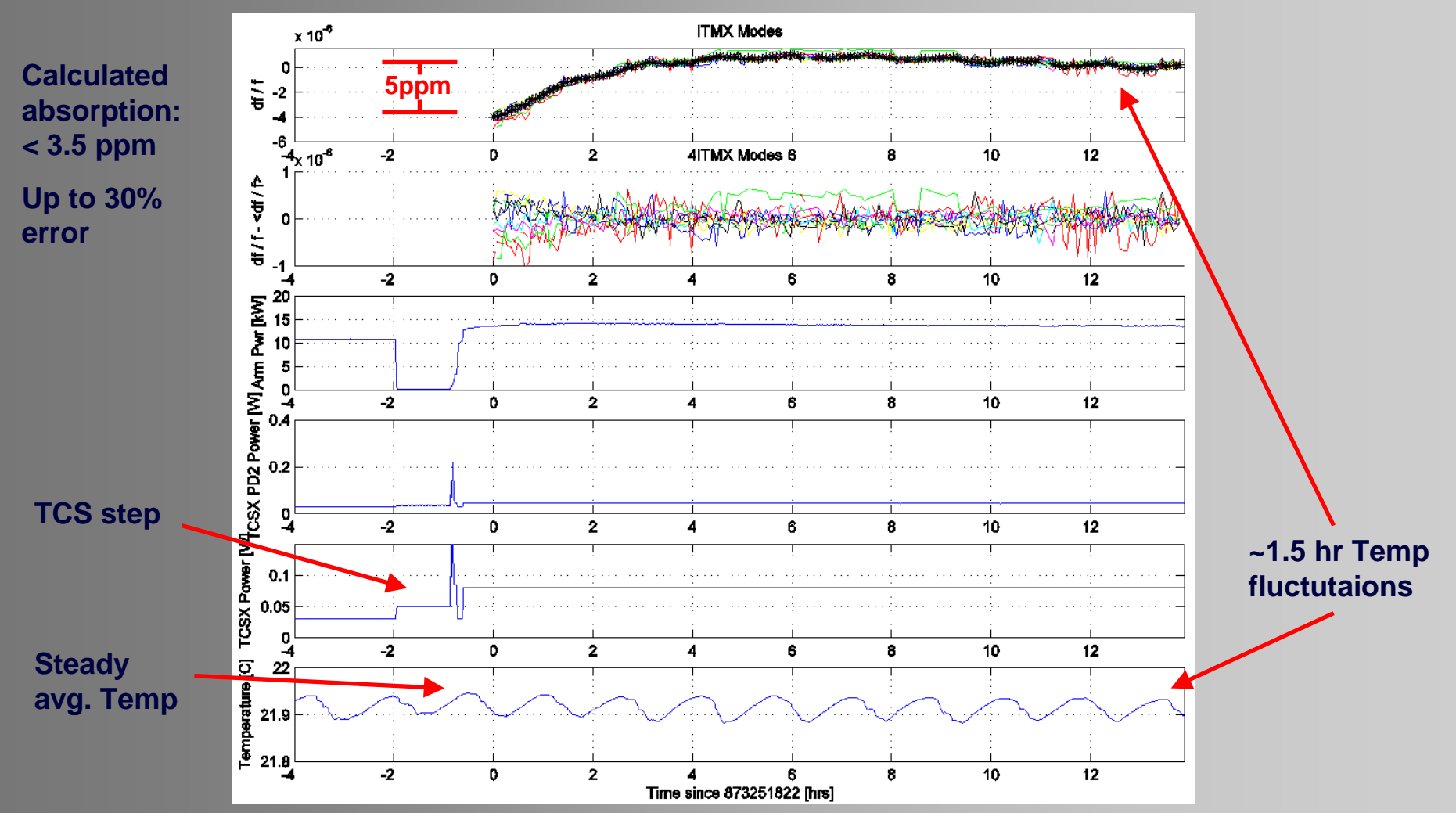

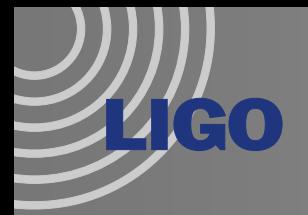

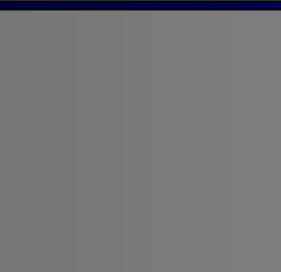

## Temperature Data

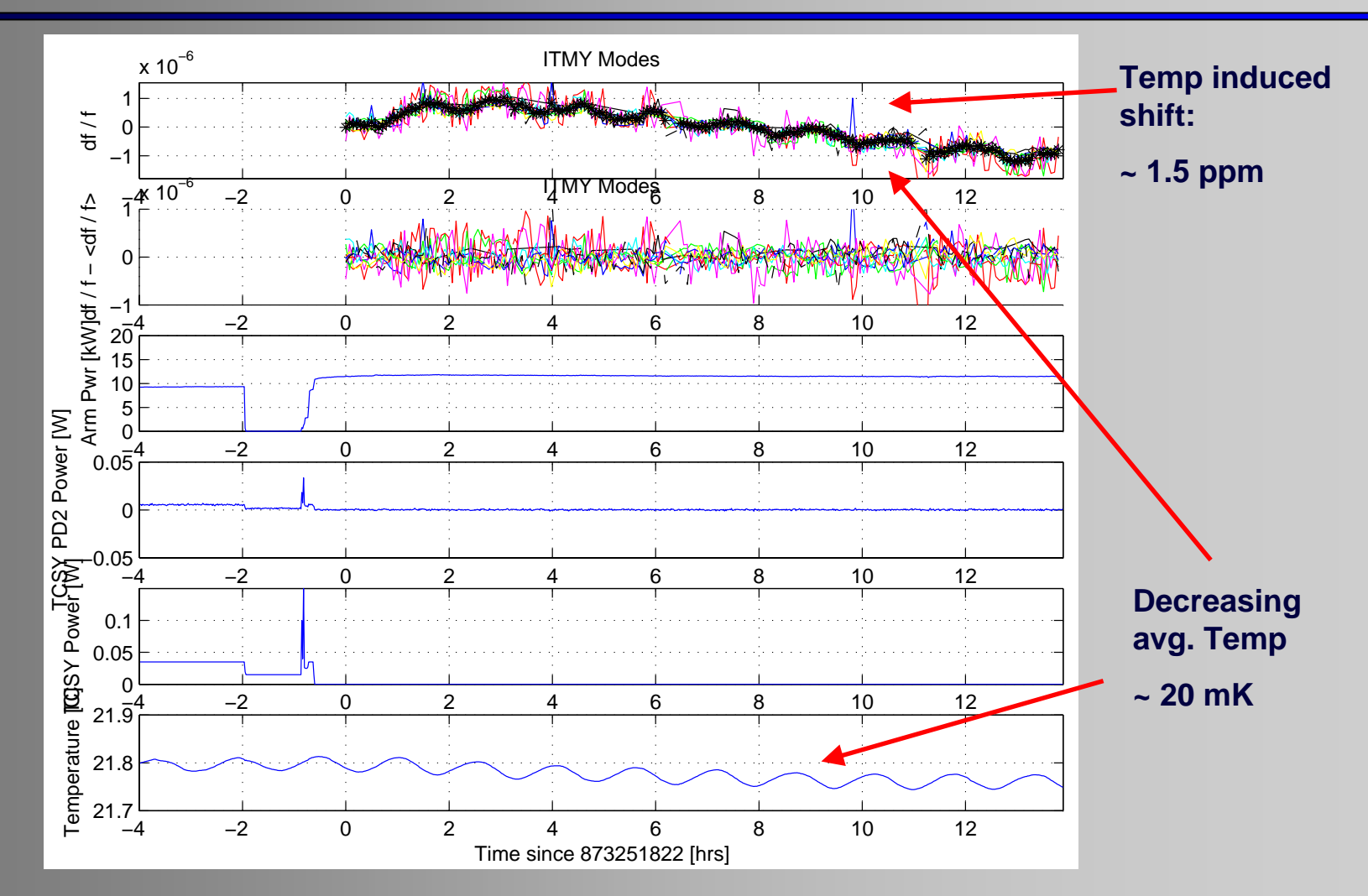

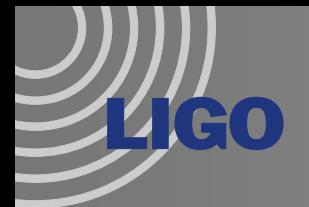

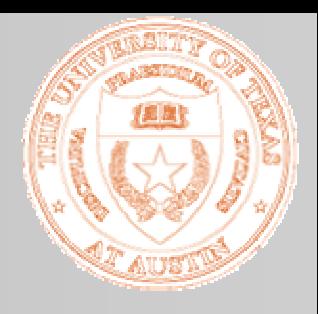

# Post S5 Commissioning

- ¾ New temperature sensors installed at LLO by Phil allow for removal of ambient temperature induced frequency shift
	- »ITM sensors recently connected
	- »ETM temperature sensors still need to be connected!
- ¾ Need >5 hour lock segments for good absorption measurement
	- »1W Mode cleaner power step
- ¾ Vary TCS power for verification
	- »Use Annulus / Central Heating for mode spectroscopy

¾ Perform analysis on H2 while upgrade in progress

»Before / after each vent

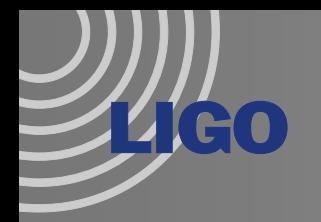

# **Summary**

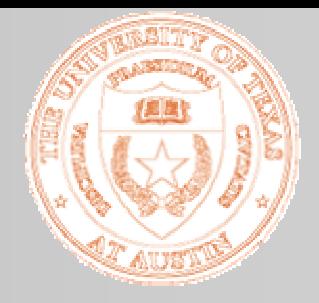

- ¾ Analysis of internal mode frequency shift can yield very accurate measure of absorption
	- »limited by systematic error
- ¾ Need long lock segment with power step
	- »Post S5 commissioning perfect opportunity
- $\triangleright$  Ambient temperature induced shifts can be removed for ITM
	- »Need ETM temperature sensors
- ¾ Absolutely necessary to understand for AdLIGO
	- »Power in arms 50x larger than initial LIGO

#### ¾ Changing absorption would be serious problem

*LIGO-G070636-00-0 G.McIvor Sept. 21, 2007* 16